## SAP ABAP table JBD STR POS VC LIST {Row from GetList of Position Change}

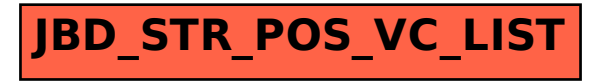